#### 《Animate CC 二维动画设计与制作》课程标准

(2022 版)

课程代码: 202107 学时: 180 学分: 10

适用专业:计算机应用 专业名称及代码:710201

### 第一部分 课程概述

#### 一、课程性质与作用

本课程是计算机应用专业的方向课程,属于专业必修课。Animate CC 动画 设计课程受到广大中等职业中学学生的青睐,它被广泛应用于网页动画的设计, 成为当今最流行的网页设计软件之一。Animate CC 动画设计主要面向影视传媒、 广告、新媒体、互联网等企业的"动画制作员""Web 前端设计师"岗位, 通过 "教、学、做"一体化的教学模式,让学生掌握计算机二维动画设计与制作的 基本知识与创作技巧,能制作不同类型的简单二维动画及相关的交互式功能。

Animate CC 动画设计前导课程为计算机应用基础、计算机图形图像设计与 处理,后续为网页制作、网站建设等课程做好准备。

#### 二、课程基本理念

以企业二维动画项目的设计与制作工作过程为导向,根据本地区对平面动 画高技能人才的能力要求,针对高等职业学校学生的认知特点,与行业企业专 家合作进行课程项目设计与开发,形成从简单到复杂的系统化教学项目,突出 学生的教学主体作用,营造"易学乐学"的学习氛围,重视职业能力的培养, 充分体现课程教学的职业性、实践性和开放性。

#### 三、课程设计思路及依据

#### 1、程设计理念

以"教、学、做一体化"职教理念为基础,以充分的企业岗位调研为依据, 本课程在设计时强调以"动画制作员"的职业能力为培养重点,并根据移动互 联网的快速发展趋势,增加相关的知识,通过真实的项目,开展基于工作过程 的项目化教学,体现了教学过程的职业性、实践性和开放性。

#### 2、设计思路

注重教学内容的实用性,要解决好做什么、学什么的问题,必须从企业岗 位典型工作任务的知识、能力、素质需求入手,进行教学内容的选择和重组, 彻底解决传统教学中学习目的不明确的问题。这就需要我们首先对工作过程当 中哪些岗位需要经常制作动画,需要什么样的知识和技能,进行广泛的调研, 归纳出在企业的实际工作中,具体涉及到哪些二维动画设计与制作的知识和技 能,各种知识的体系结构及各种技能的重要程度。然后基于这个调研的结果, 来决定课程教学的内容。

为此设计若干个 Animate 动画项目为教学载体,涵盖 Animate 电子贺卡、 Animate 网络广告、Animate 网站 Banner、Animate 宣传短片、AnimateUI 动效、 Animate 故事短片、Animate 自然现象动画、Animate 小游戏等几个子项目,教 学活动以这些工作项目为载体,将课程分解后的知识点及能力点融入这些项目 之中, 强调理论与实践结合, 按活动项目组织教学, 在完成项目任务过程中培 养学生的职业能力,满足学生就业和职业发展的需求。

#### 3、设计依据

以《教育部关于职业院校专业人才培养方案制订与实施工作的指导意见》 (教职成〔2019〕13 号)和《关于组织做好职业院校专业人才培养方案制订与 实施工作的通知》(教职成司函〔2019〕61 号)和职业教育国家教学标准体系 为指导,根据专业人才培养方案制定了课程标准。

此课程面向动画制作员岗位,是培养学生核心职业技能的关键课程之一。 课程对应的岗位、工作任务和职业能力的分析图如下所示:

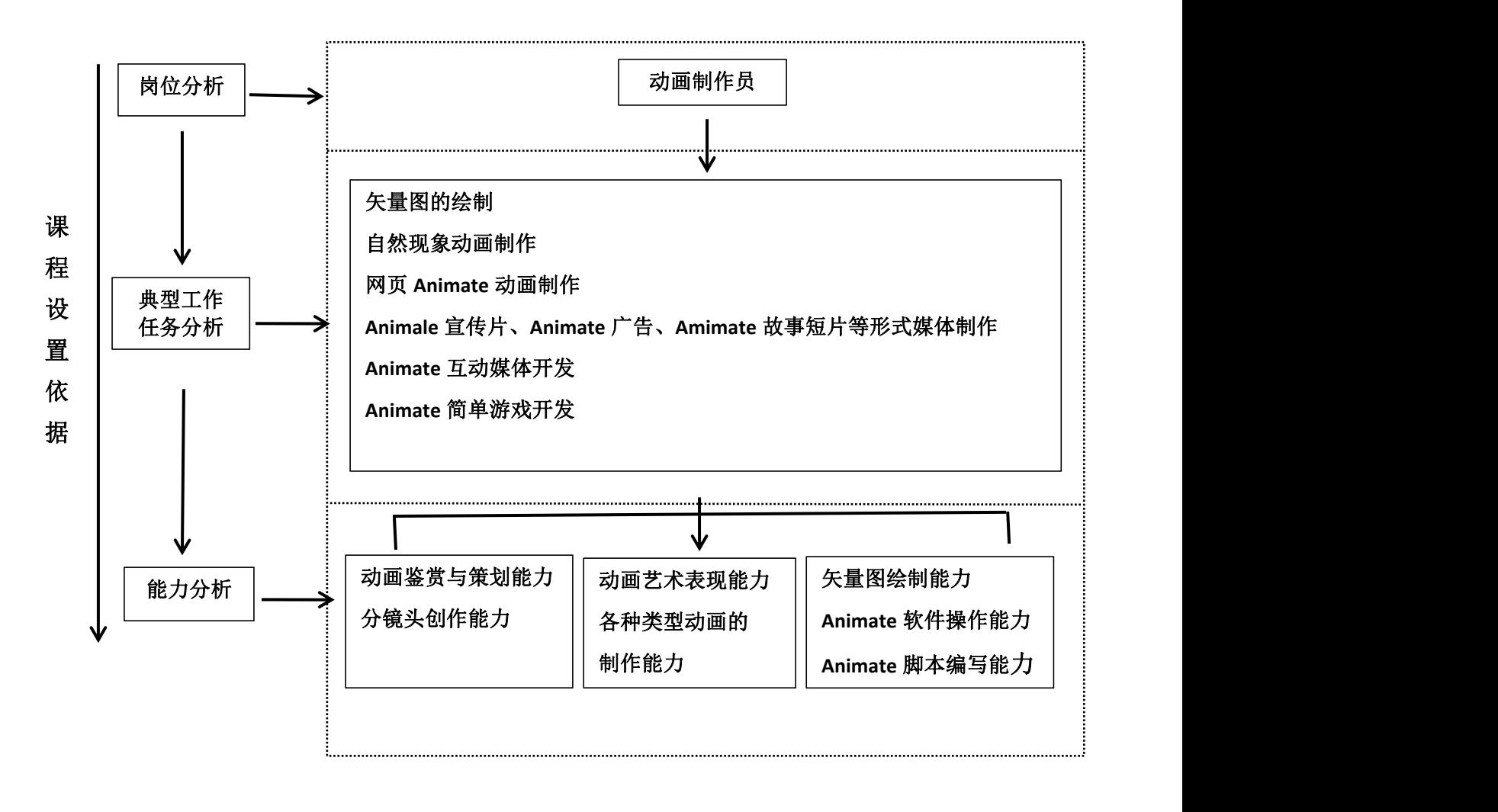

### 图 **1** 课程设置依据

## 第二部分 课程目标

### 一、课程总体目标

通过本课程的学习,在完成项目的过程中学习 Animate CC 二维动画设计的 方法和技巧。本课程的培养目标是使学生掌握二维动画制作的基本方法能力, 同时具备专业迁移能力。通过学习使学生掌握实例制作的一般步骤,重点掌握 对实例需求分析,熟悉了解 Animate CC 二维动画制作工具。具体目标按职业能 力的三个方面进行描述:

### 二、分目标

### 1、能力教学目标

A1.会安装、设置 Animate 软件

A2.能绘制矢量图和简单处理位图

A3.能制作逐帧动画、形状补间动画、传统补间动画和新补间动画

A4.能制作引导层动画

A5.能灵活使用遮置层制作遮置效果动画

A6.会制作简单的骨骼动画

A7.会使用虚拟摄像头制作动画

A8.会利用图层父子关系制作动画

A9.能灵活使用多种手段制作各种类型动画

A10.能简单设计动画分镜头

A11.能将声音、视频等多媒体对象添入进动画并进行简单控制

A12.能用代码片段制作简单的人机交互动画

A13.能用脚本制作简单游戏

A14.能使用其它工具辅助 Animate 进行动画制作 A15.会简单对动画进行后 期处理

#### 2、知识目标

K1.掌握二维动画的制作方法和流程

K2.了解动画剧本的创作方法和流程

K3.了解分镜头设计格式与方法

K4.了解动画美术设计的要求与方法

K5.了解 Animate 软件的用途、优点、特点,熟悉 Animate 的工作环境

K6.掌握矢量图和位图的处理方法及各自的风格特点

K7.掌握 Animate 基本绘图工具的作用

K8.掌握 Animate 文本的属性与效果

K9 理解 Animate 元件与实例的概念

K10.掌握 Animate 时间轴、层和帧的概念

K12.掌握逐帧动画的原理及制作要求

K13.掌握形变动画、补间动画的制作特点、条件和适用范围

K14.理解引导层的概念及使用条件

K15.掌握遮罩层的概念及遮置效果动画的制作条件

K16.了解骨骼动画的制作条件

K17.了解外部多媒体对象的导入条件

K18.了解 ActionScript 基本语法及格式

K19.了解简单常用的 ActionScript 命令及代码片段

K20.掌握动画输出与发布的相关设置

#### 3、素质目标

Q1.掌握简单的 Animate 动画制作和 Animate 软件中涉及到的专业英语词汇

Q2.能追踪 Animate 动画和 Animate 软件的发展动态,及时更新相应知识和 能力

Q3.培养对艺术创作的兴趣和对技术运用的完美追求

Q4.能够让学生掌握与人协作能力、创新能力、自我学习和模仿能力

Q5.具有良好的职业道德、规范操作意识

Q6.具备良好的团队合作精神和组织协调能力

Q7.具有求真务实的工作作风和开拓创新的学习精神

Q8.具有良好的语言文字表达能力

# 第三部分 课程结构与内容标准

## 一、教学内容与学时分配

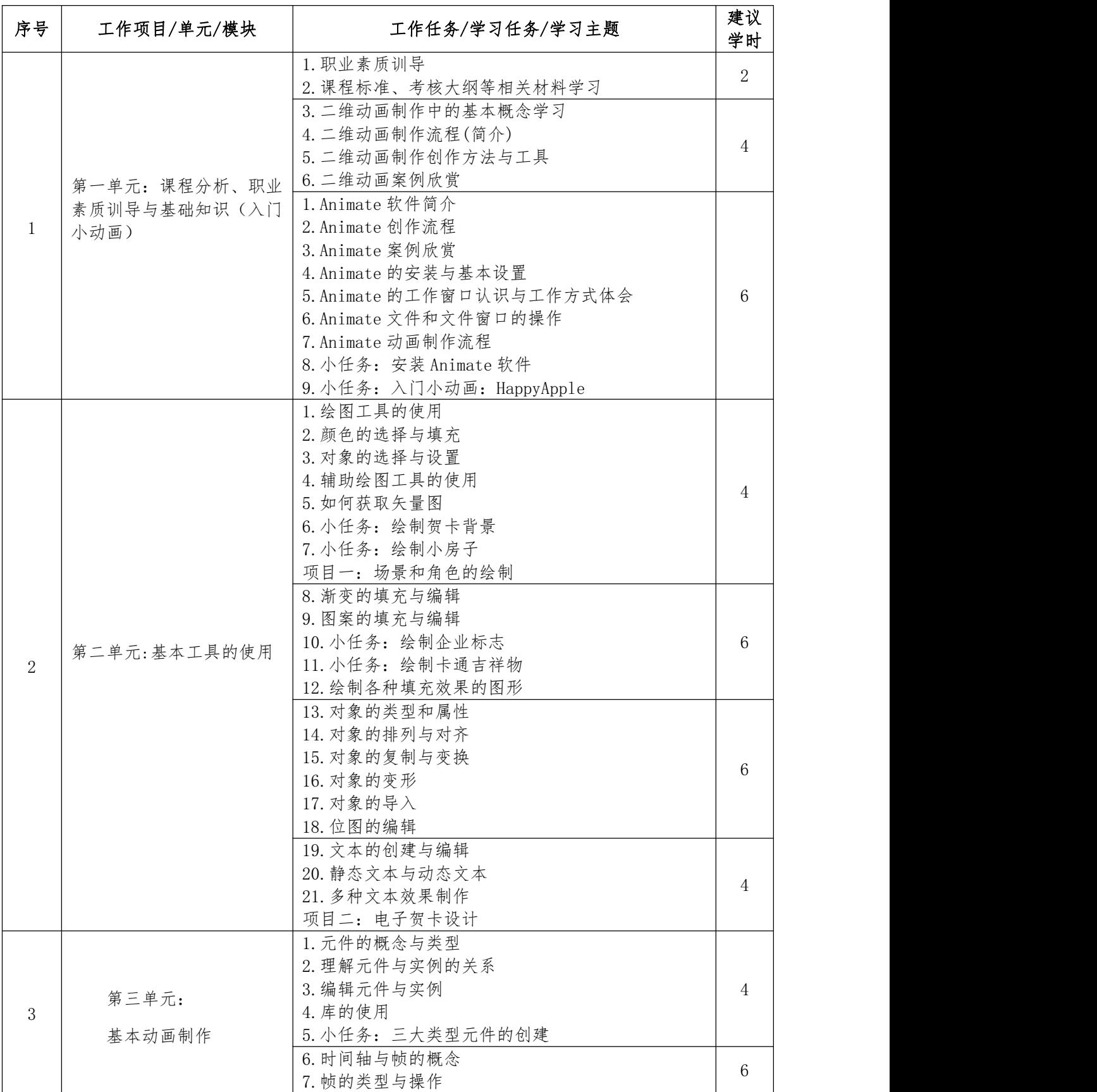

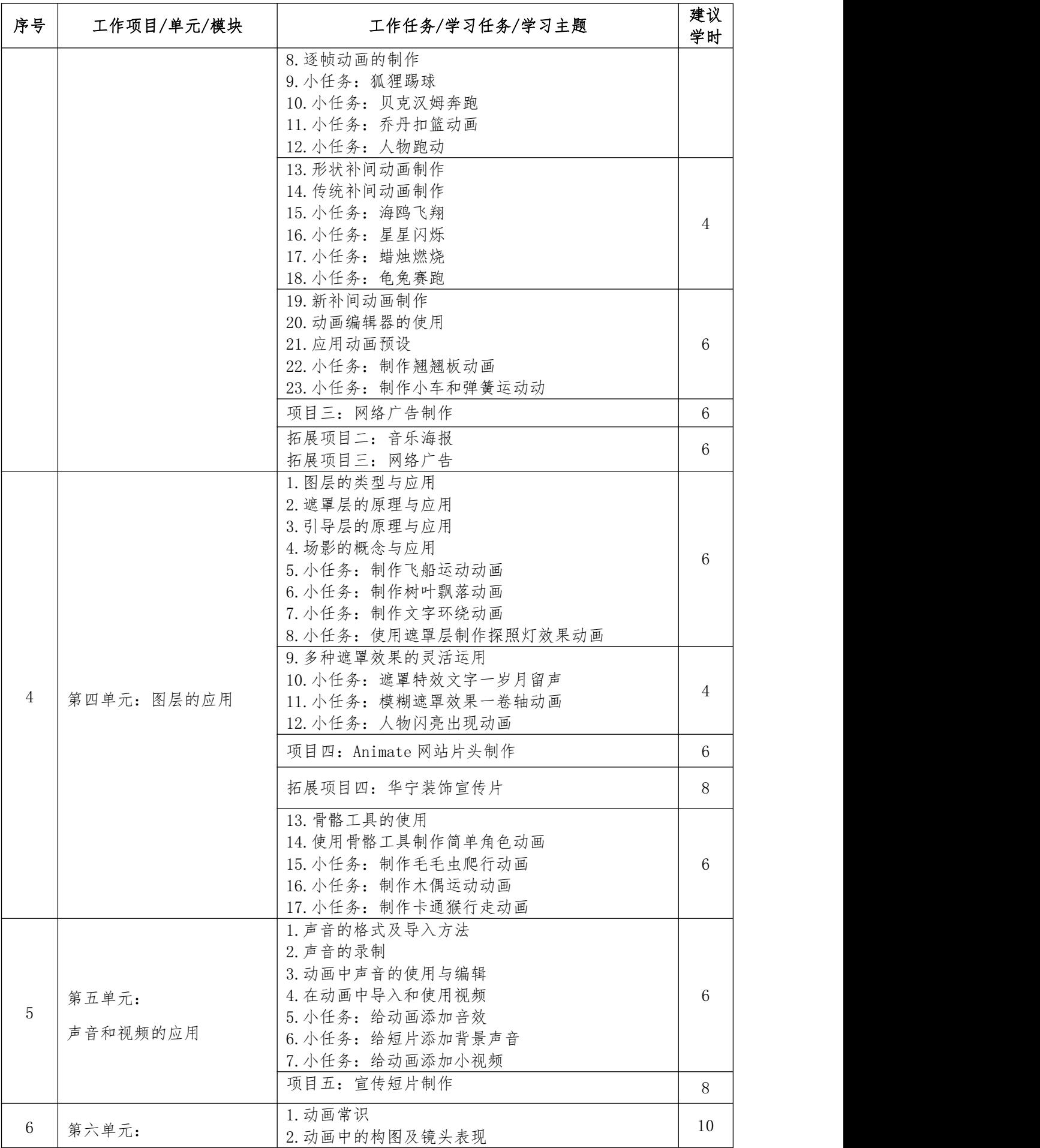

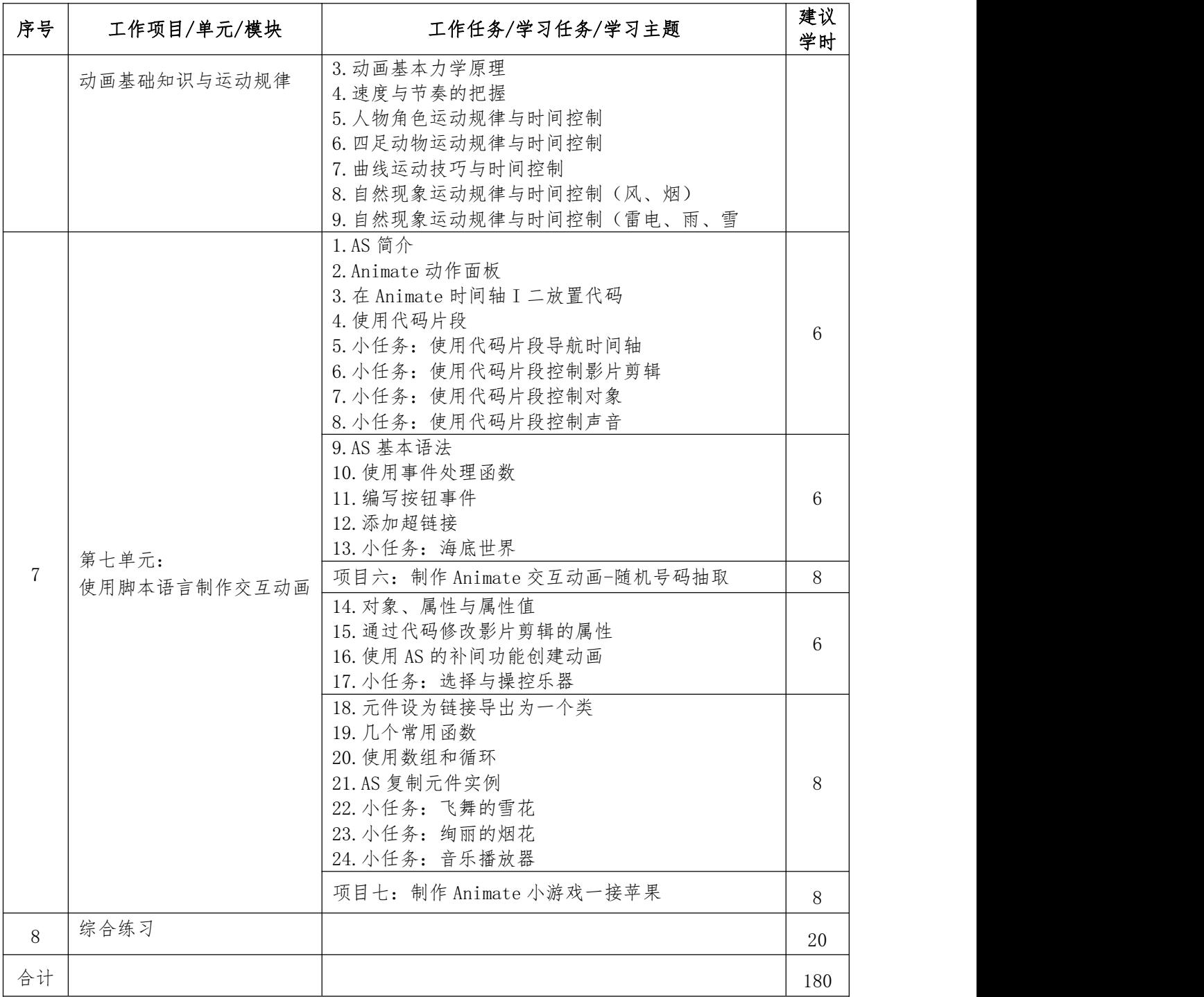

## 二、课程内容标准

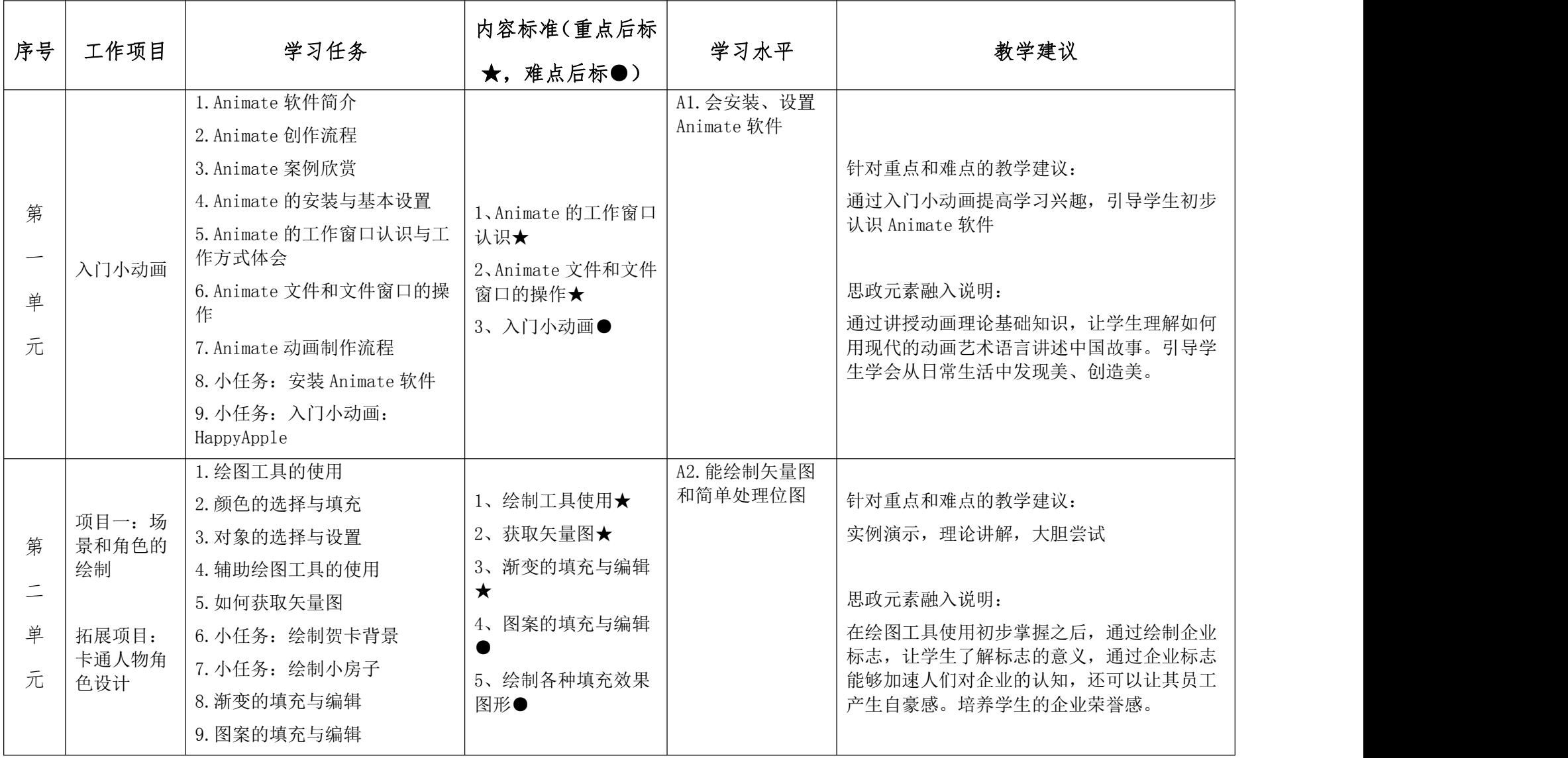

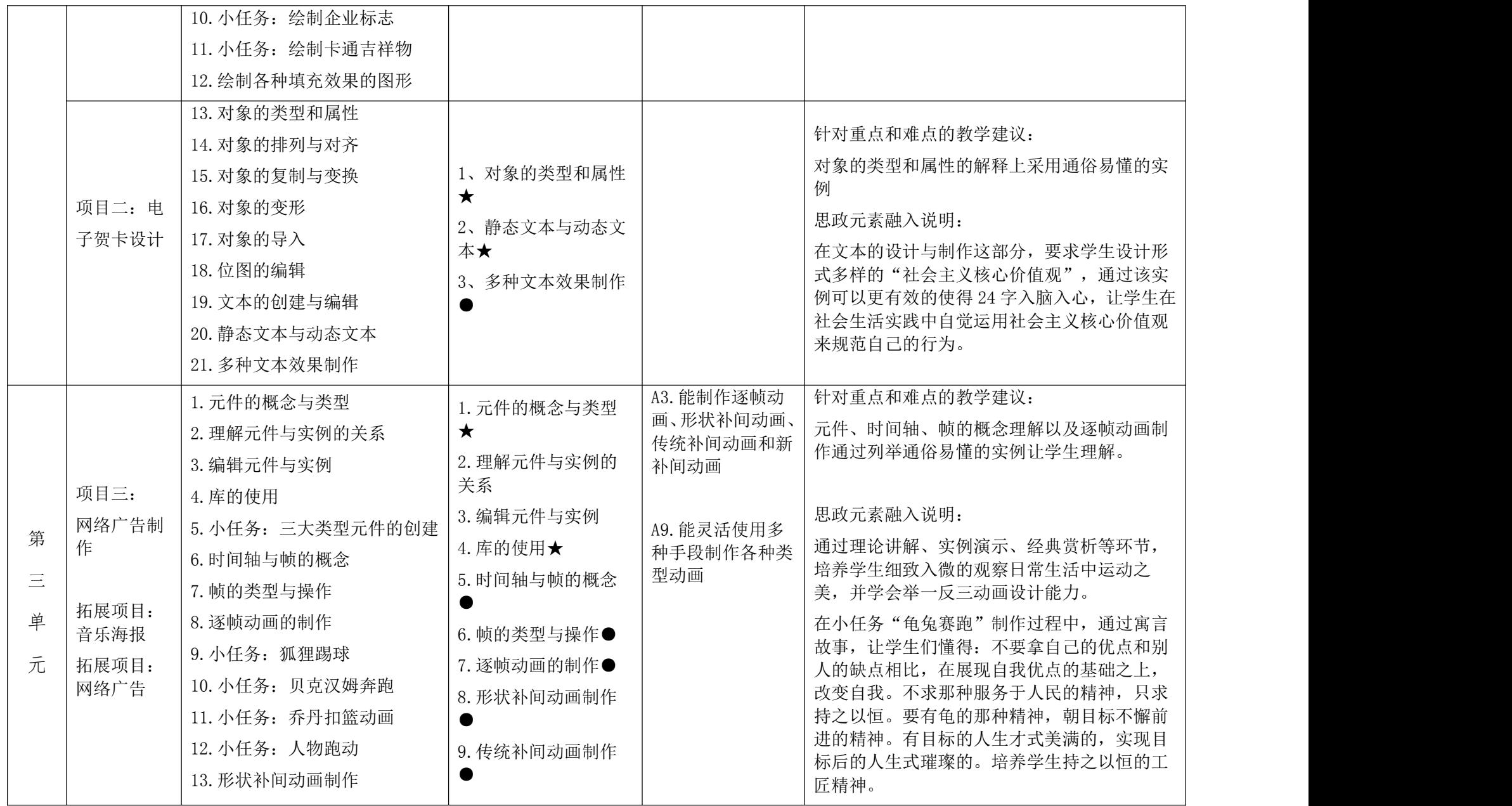

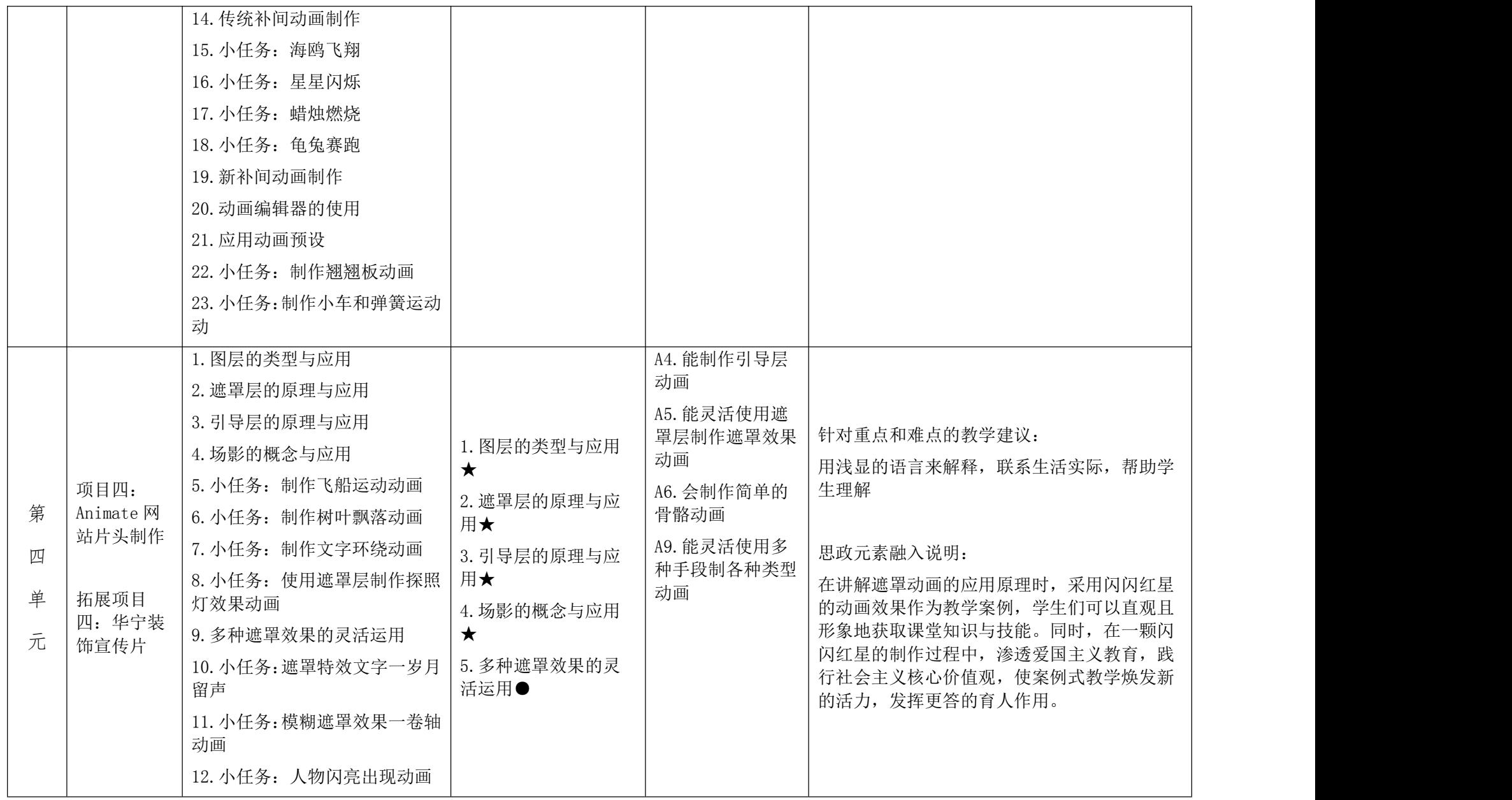

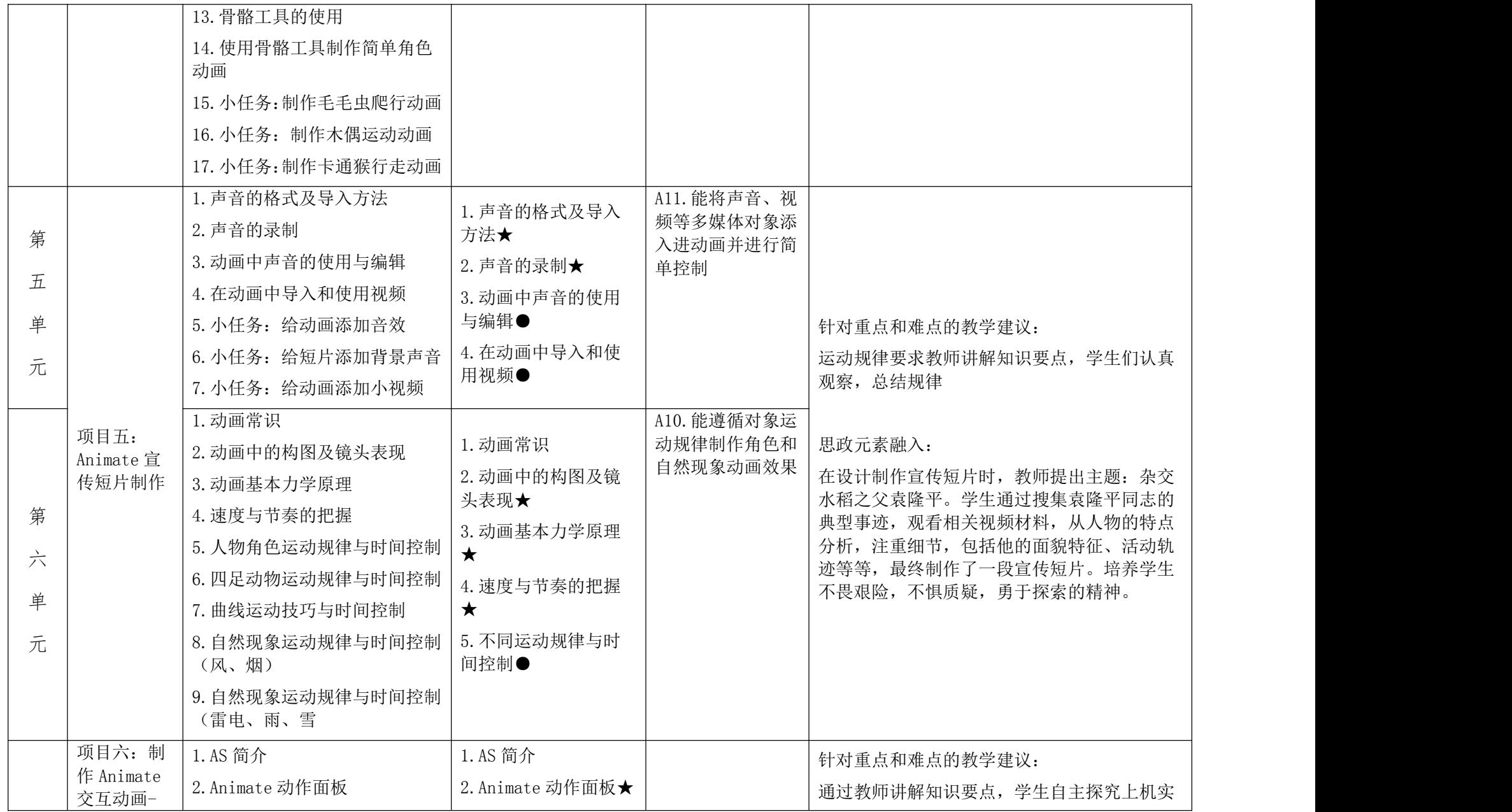

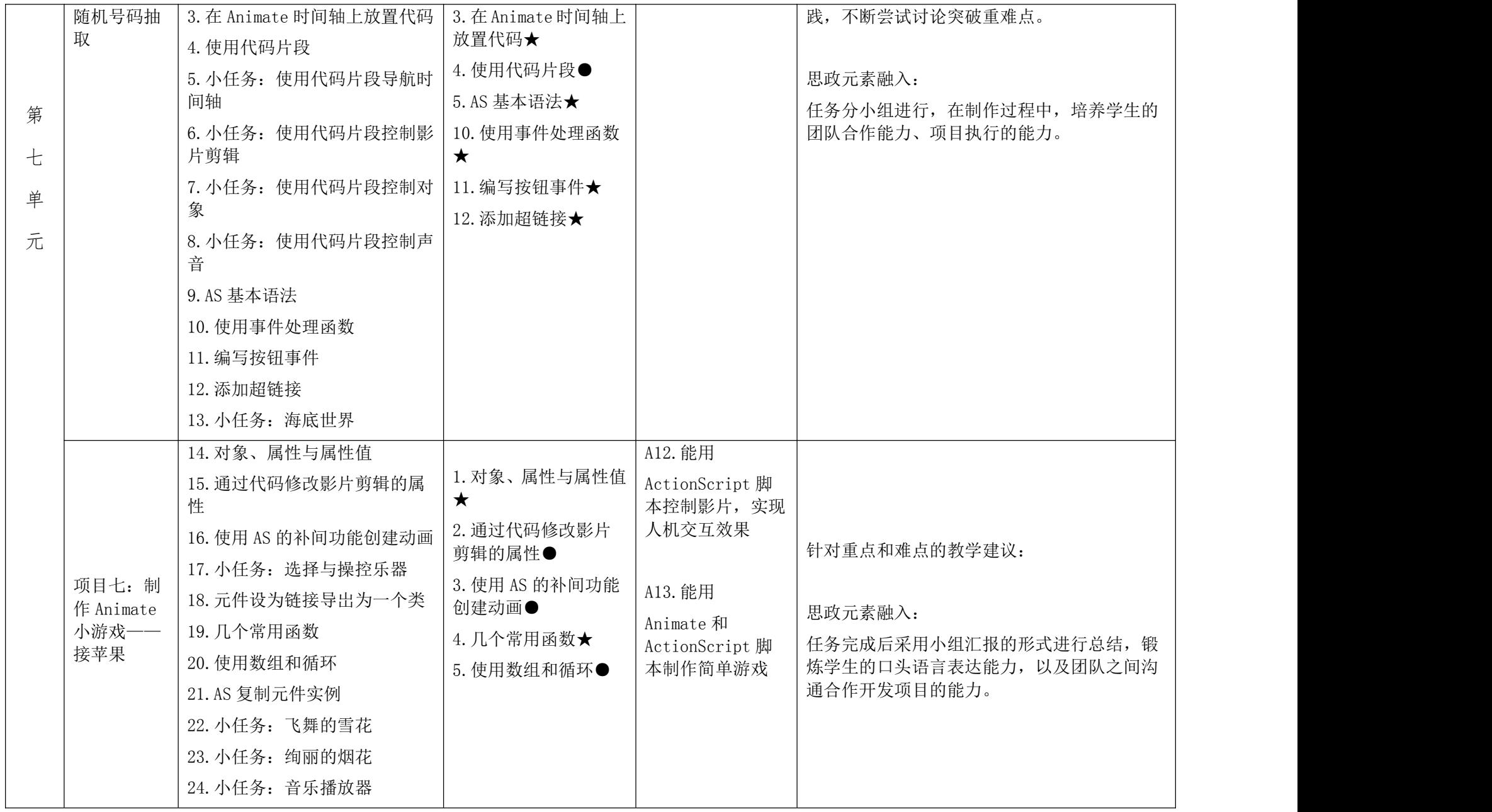

### 第四部分 课程实施建议

#### 一、师资要求

中等职业学校应当具有与学校办学规模相适应的专任教师队伍,兼职 教师比例适当。

专任教师师生比达到 1:20,专任教师学历应达到国家有关规定。专任 教师中,具有高级专业技术职务人数不低于 20%。

专业教师数应不低于本校专任教师数的 50%,其中双师型教师不低于 30%。每个专业至少应配备具有相关专业中级以上专业技术职务的专任教师  $2 \lambda$ .

聘请有实践经验的兼职教师应占本校专任教师总数的 10%左右。

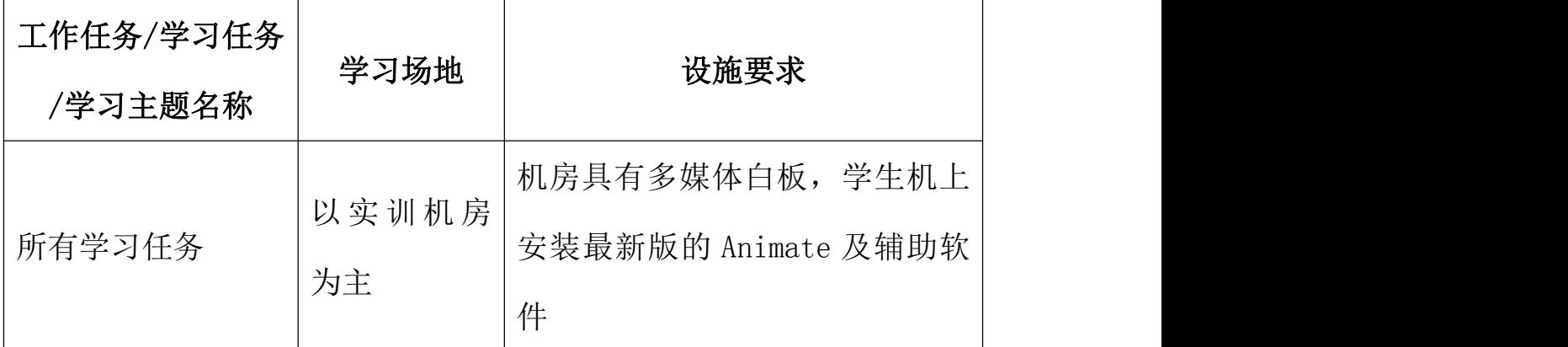

#### 二、教学要求

#### 三、教学方法建议

1、在教学过程中,应立足于加强学生实际操作能力的培养,采用项目 教学,以工作任务引领提高学生学习兴趣,激发学生的成就动机。

2、本课程教学的关键是任务驱动,应选用典型项目为载体,在教学过

程中,教师示范和学生上机操作训练互动,学生提问与教师解答、指导有 机结合,让学生在"教"与"学"过程中,对 Animate CC 提高认识。

3、在教学过程中,要创设工作情景,同时应加大实践实操的容量,要 紧密结合职业技能证书的考证,加强考证的实操项目的训练,提高学生的 岗位适应能力。

4、在教学过程中,要应用多媒体、投影和演示等教学资源辅助教学, 帮助学生学习。

5、在教学过程中,要重视本专业领域发展趋势,为学生提供职业生涯 发展的空间,努力培养学生参与社会实践的创新精神和职业能力。

6、教学过程中教师应积极引导学生提升职业素养,提高职业道德。

#### 四、教学资源开发与利用

#### 1、教材与参考资料

(1)选择正规出版社近两年出版的中职教材,优先选择国家级、省级 精品教材和规划教材;

(2)依据本课程标准编写校本教材;充分体现任务引领,项目导向的 设计思想,充分考虑现代教学资源的利用,充分结合当地企业实际;

(3)依据本课程标准编写项目指导书;

(4)自编网络电子教材与教案、PPT 课件;

(5)选取优秀参考书;

2、其它

(1)注重网络课程建设,开发学生自主学习平台;

(2)注重资源库的资料的开发与搜集整理,应在网络课程中包括如下

资源:

1 模板库

2 案例库

3 视频教程库

4 多媒体课件库

5 动画素材库

6 音效库

7 图像素材库

8 电子教程库

(3)有效利用丰富的图书馆藏资源:电子专业书籍,电子杂志,期刊 数据库等。

### 五、课程项目设计

### "场景和角色绘制"子项目教学设计

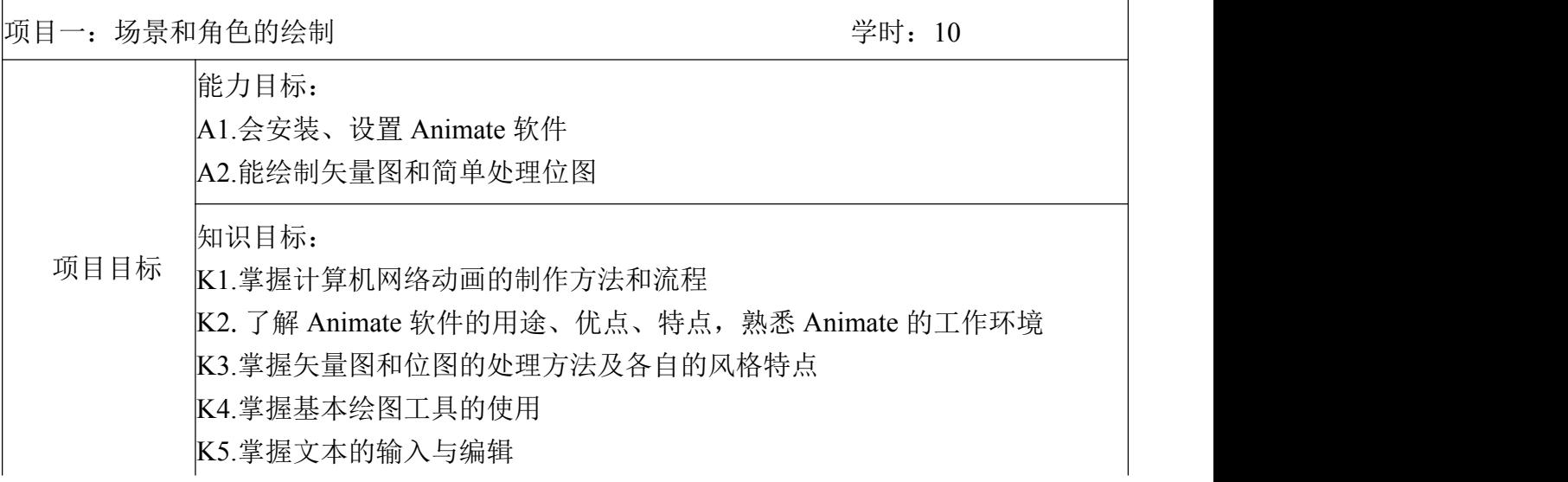

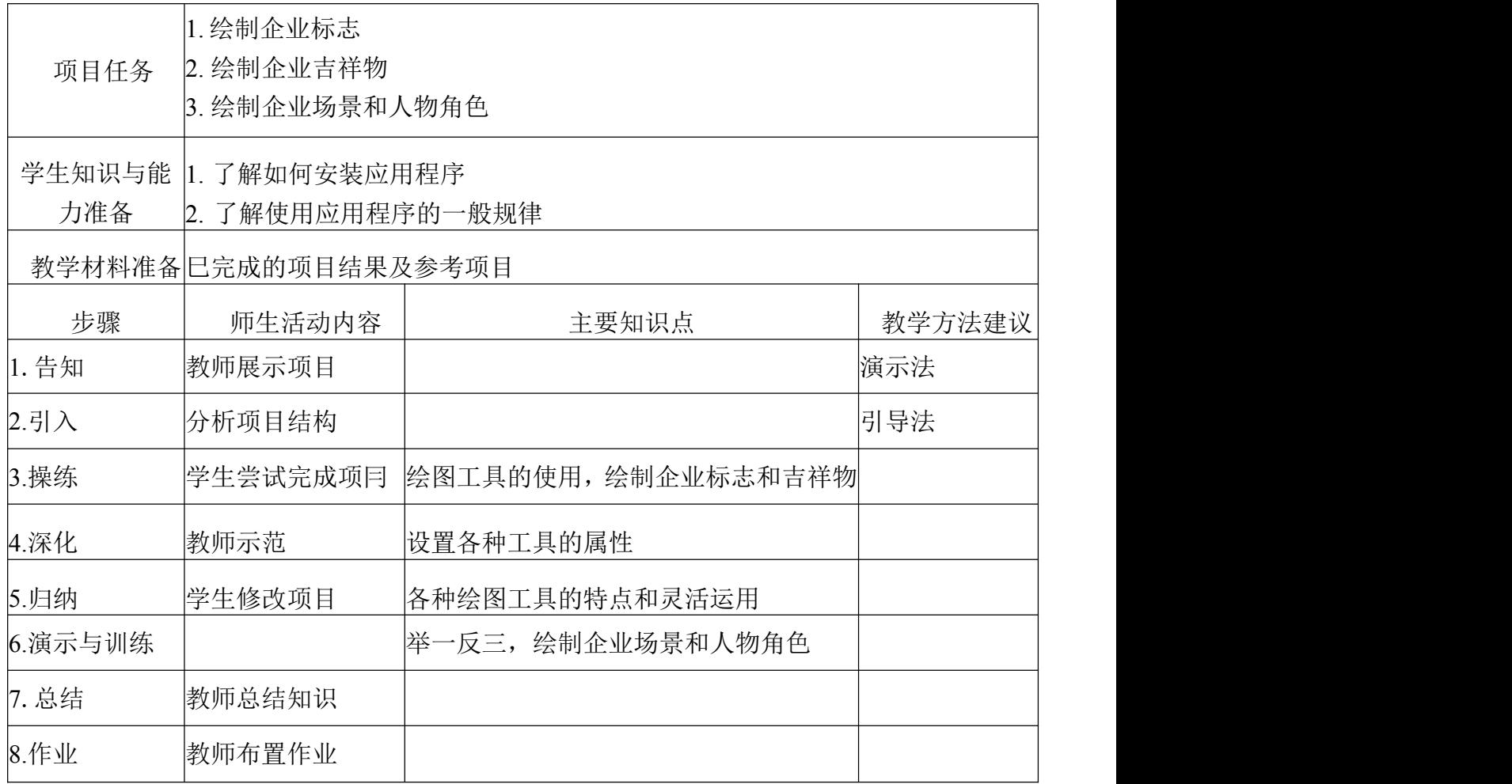

## "电子贺卡设计"子项目教学设计

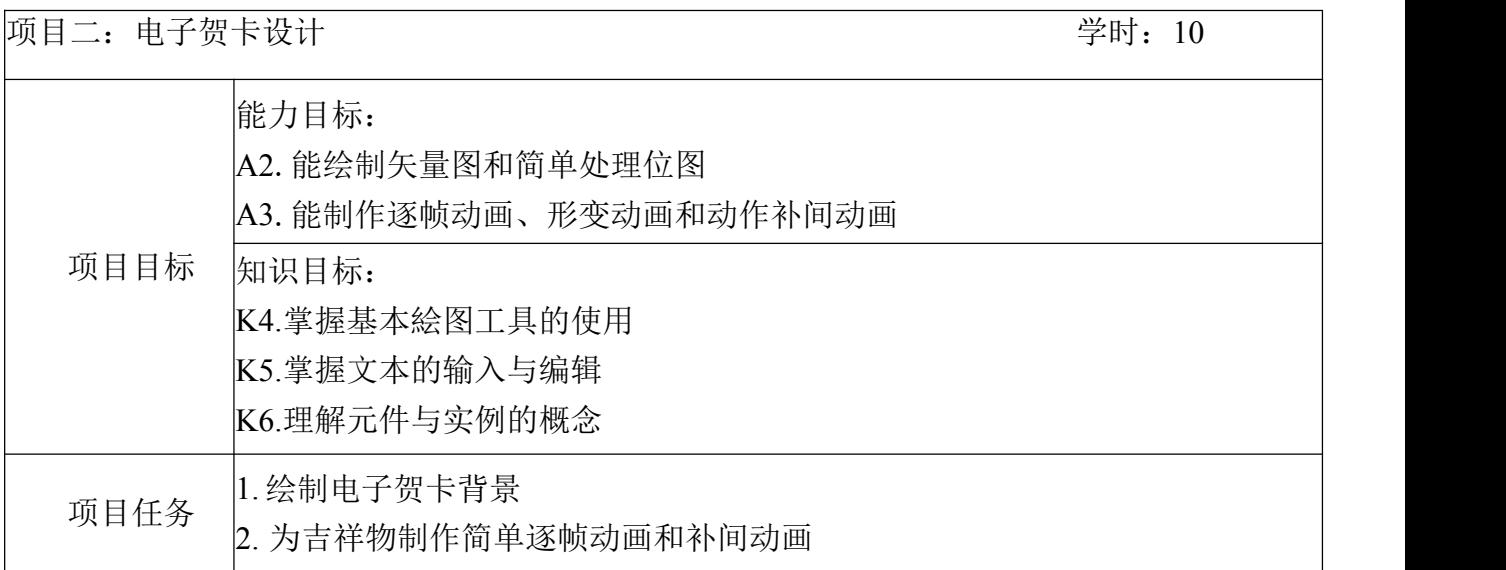

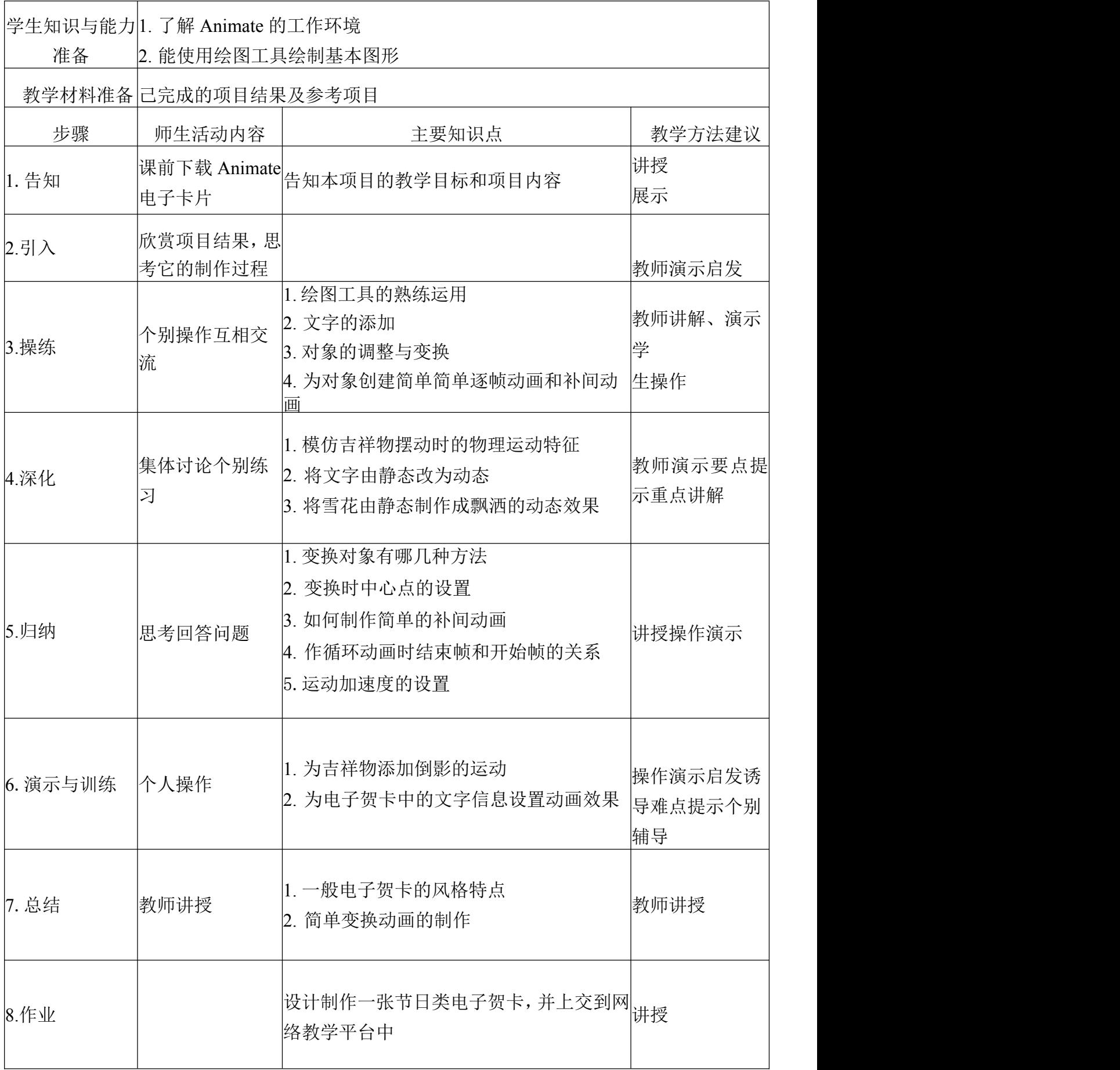

## **"Animate** 网络广告设计"子项目教学设计

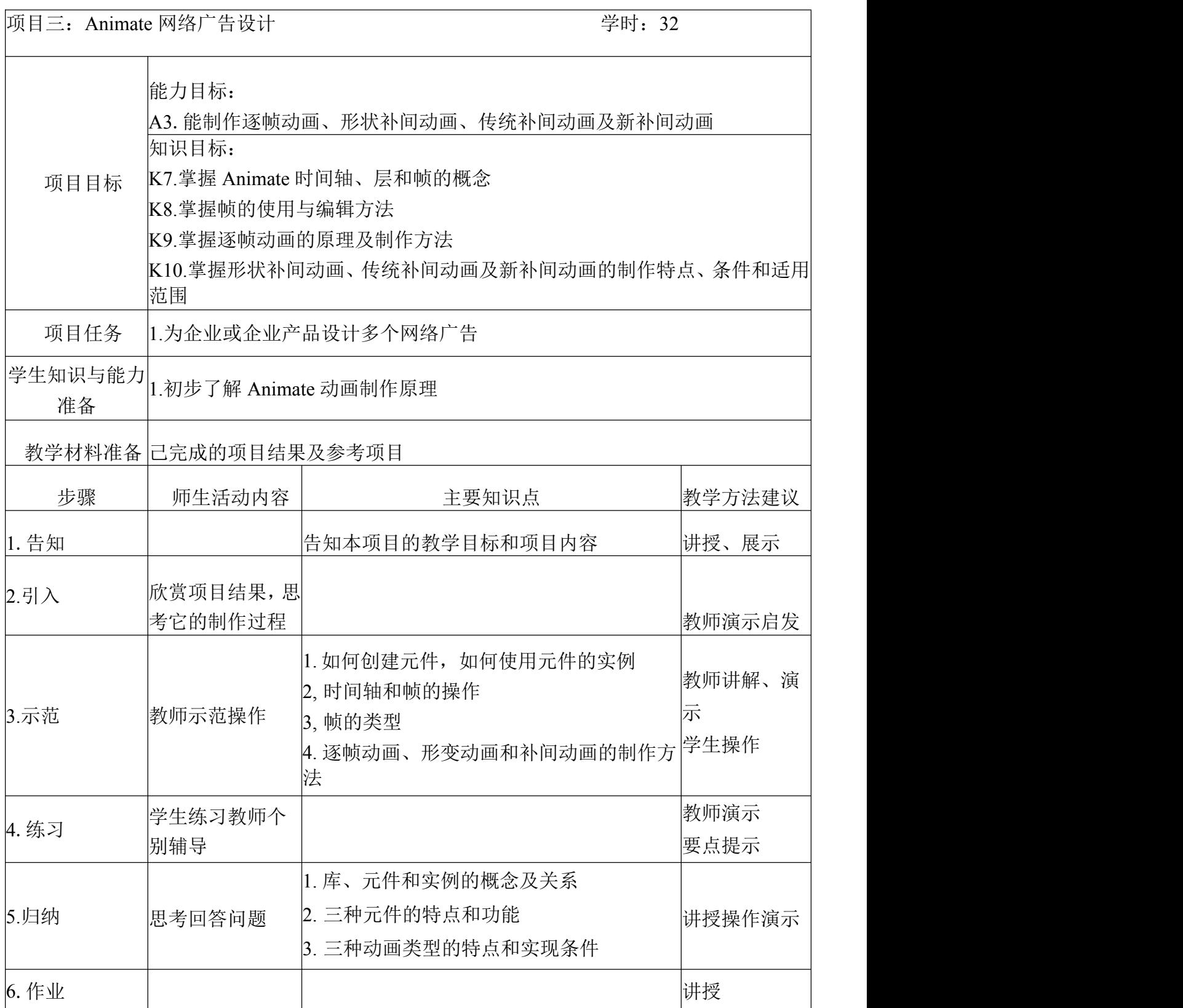

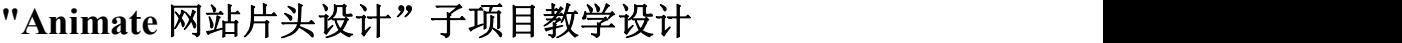

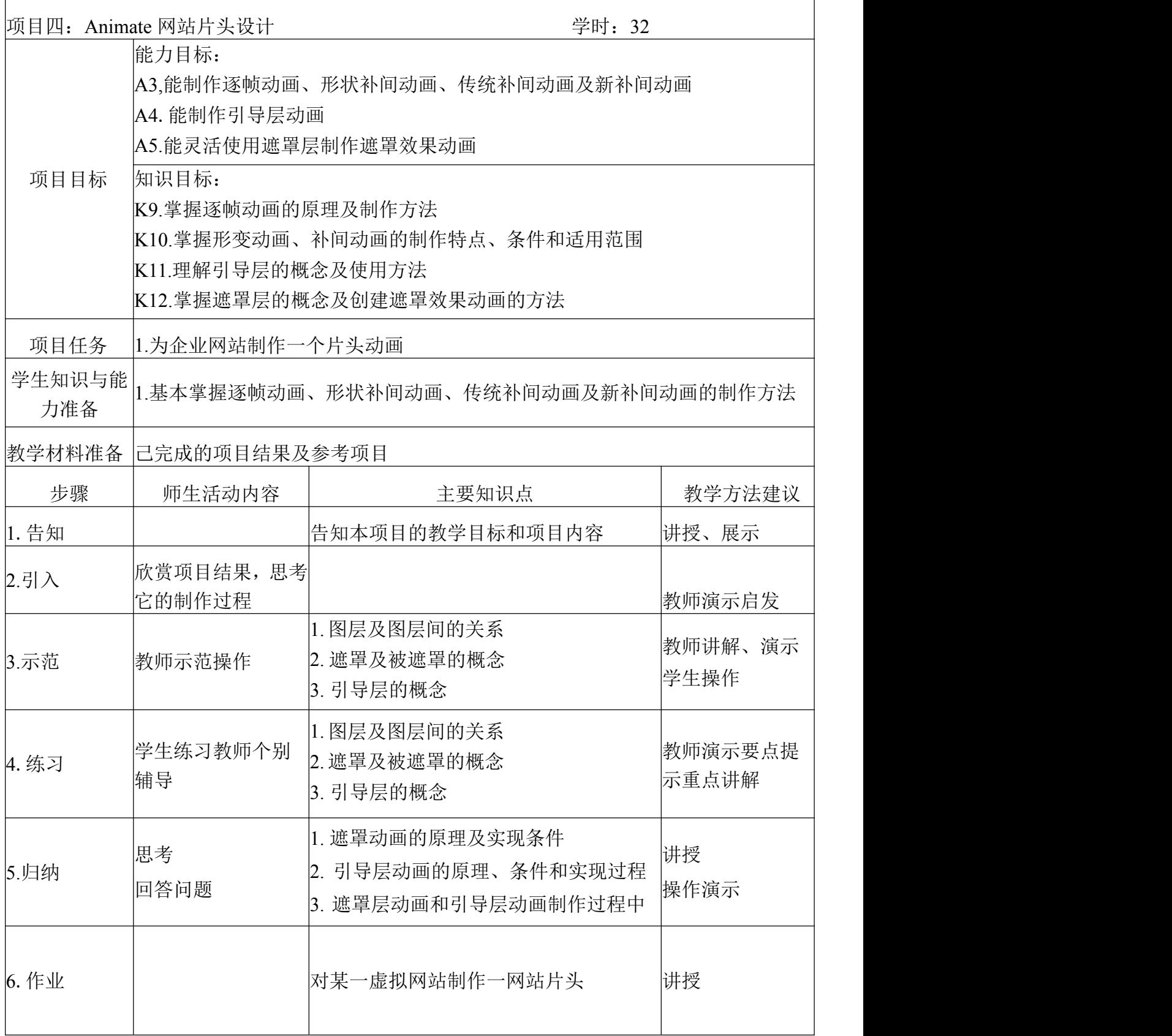

## **"Animate** 宣传短片设计**"**子项目教学设计

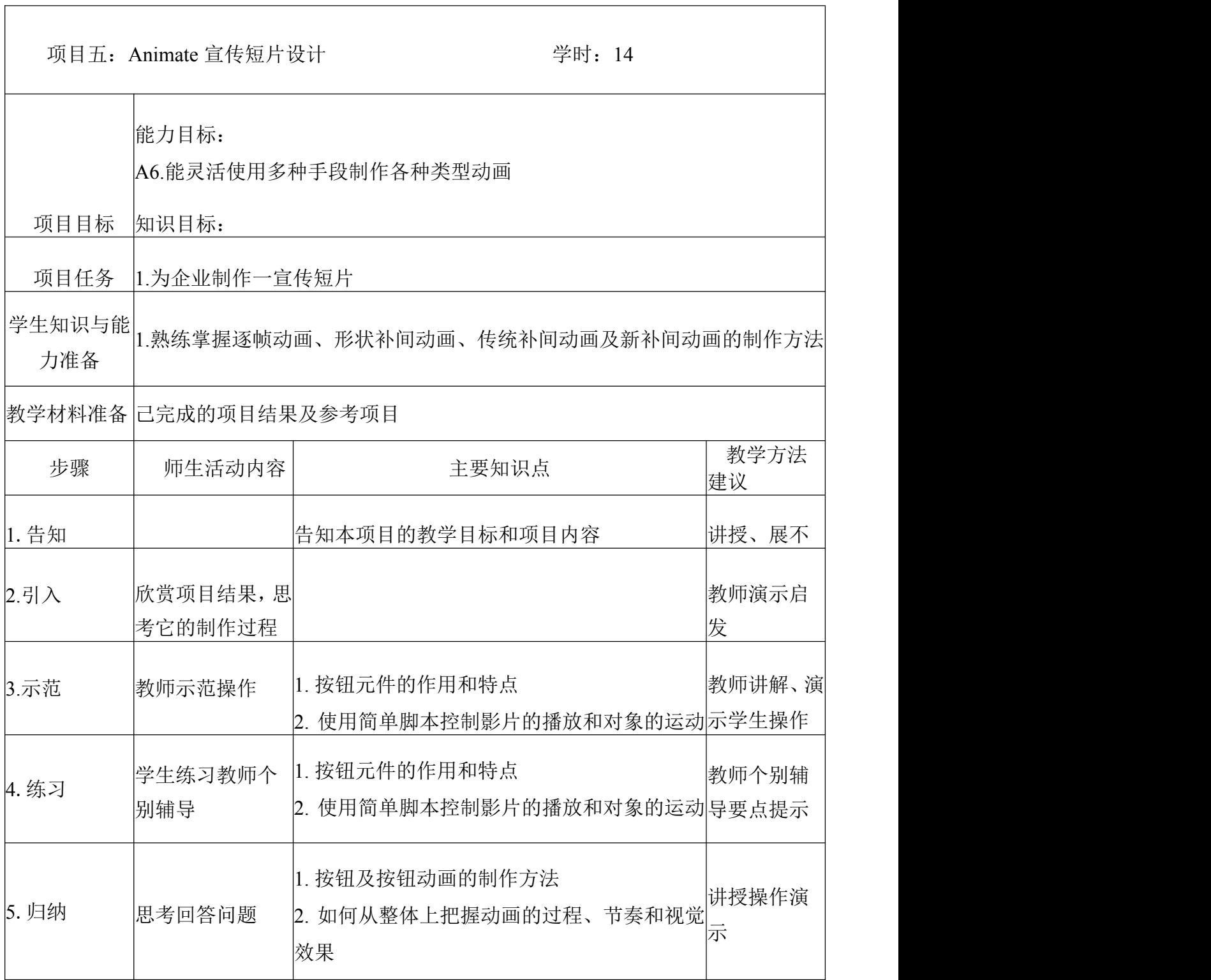

## **"Animate** 动画短片制作"子项目教学设计

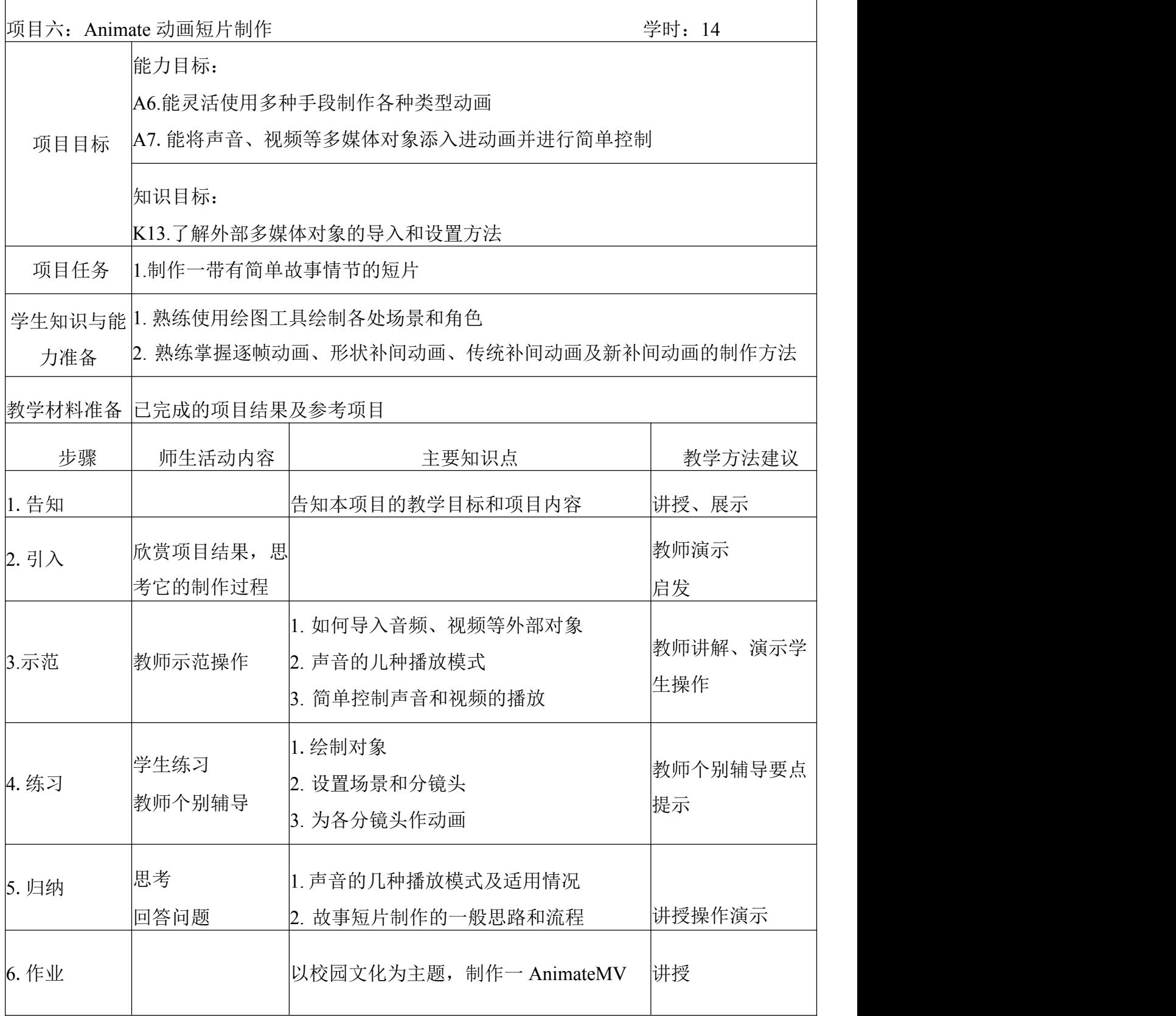

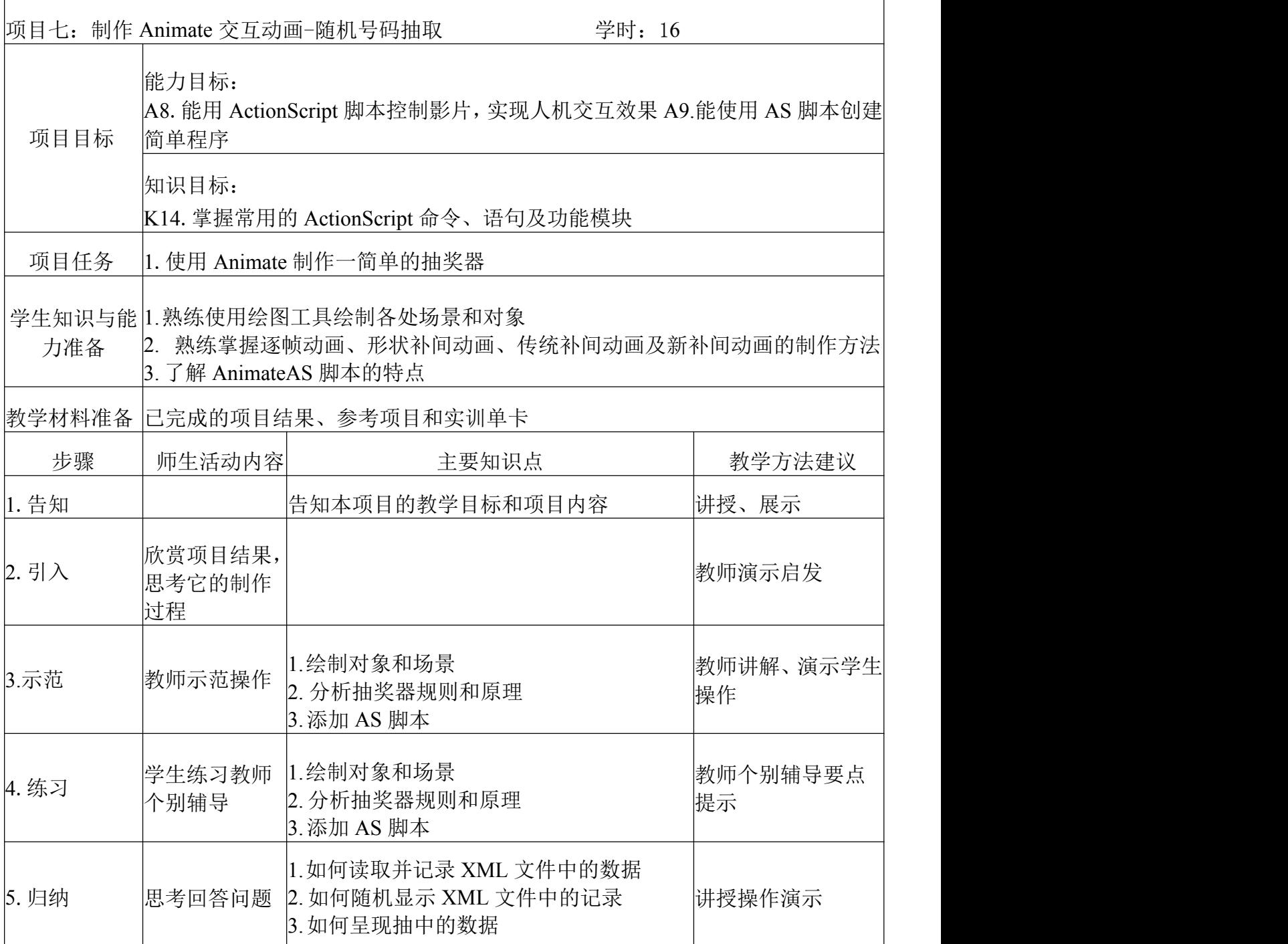

# "制作 **Animate** 交互动画-随机号码抽取"子项目教学设计

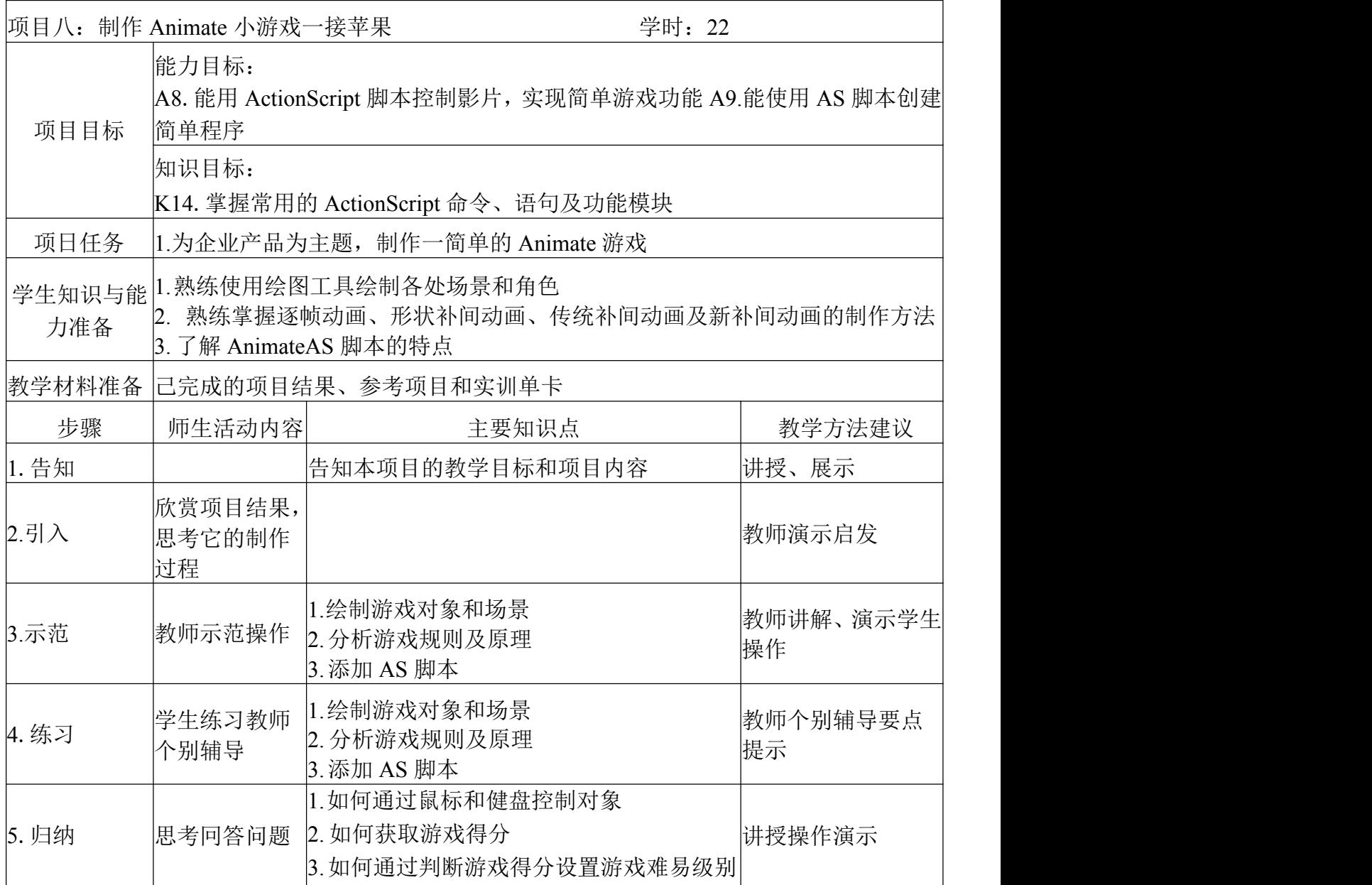

### "制作 **Animate** 小游戏一接苹果"子项目教学设计

## 六、考核要求

考核方案为形成性成绩(40%) + 综合实务考试成绩(30%) + 理论知 识考试成绩(30%)。

#### 1、形成性考核(40%)

本课程形成性考核主要体现在考勤与课堂表现、作业和项目评价三个 方面,三者的分数比例为:

形成性考核成绩 = 考勤与课堂表现(30%)+ 作业(30%)+ 项目成绩 (40%)

形成性考核标准见表 10 和表 11

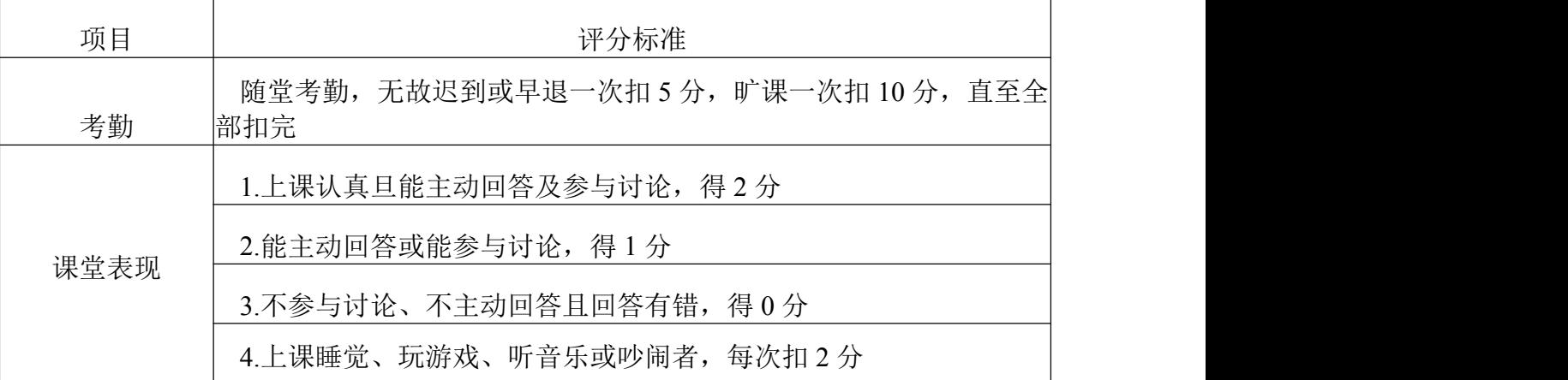

#### 考勤与课堂表现考核

### 表 **11** 平时训练成绩考核

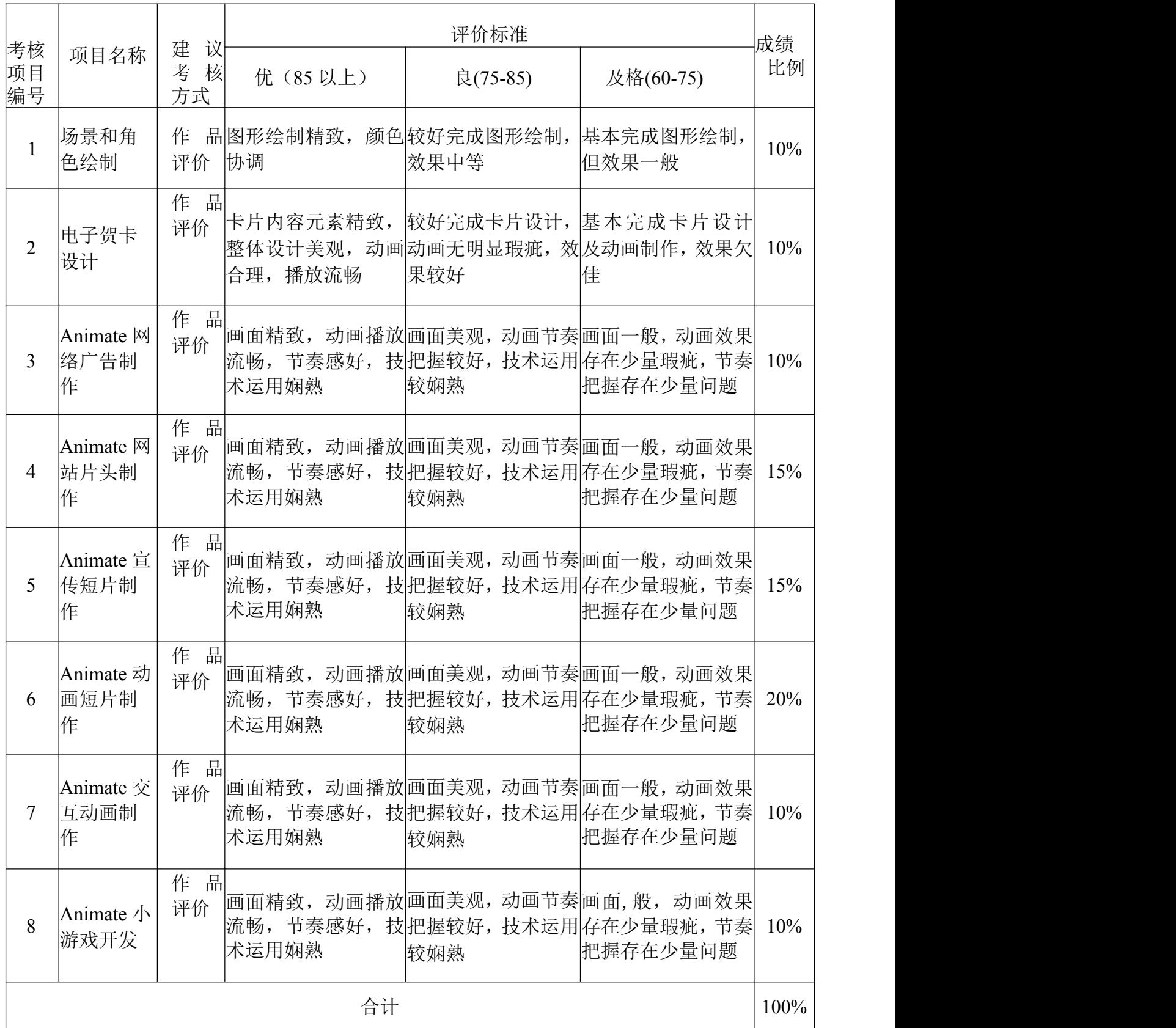

#### **2**、综合实务考试**(30%)**

综合实务考试釆取作品评价方式进行,要求学生在规定的时间段内完 成一个或若干个命题设计,并撰写设计报告书。

#### 表 **12** 综合实务考试考核标准

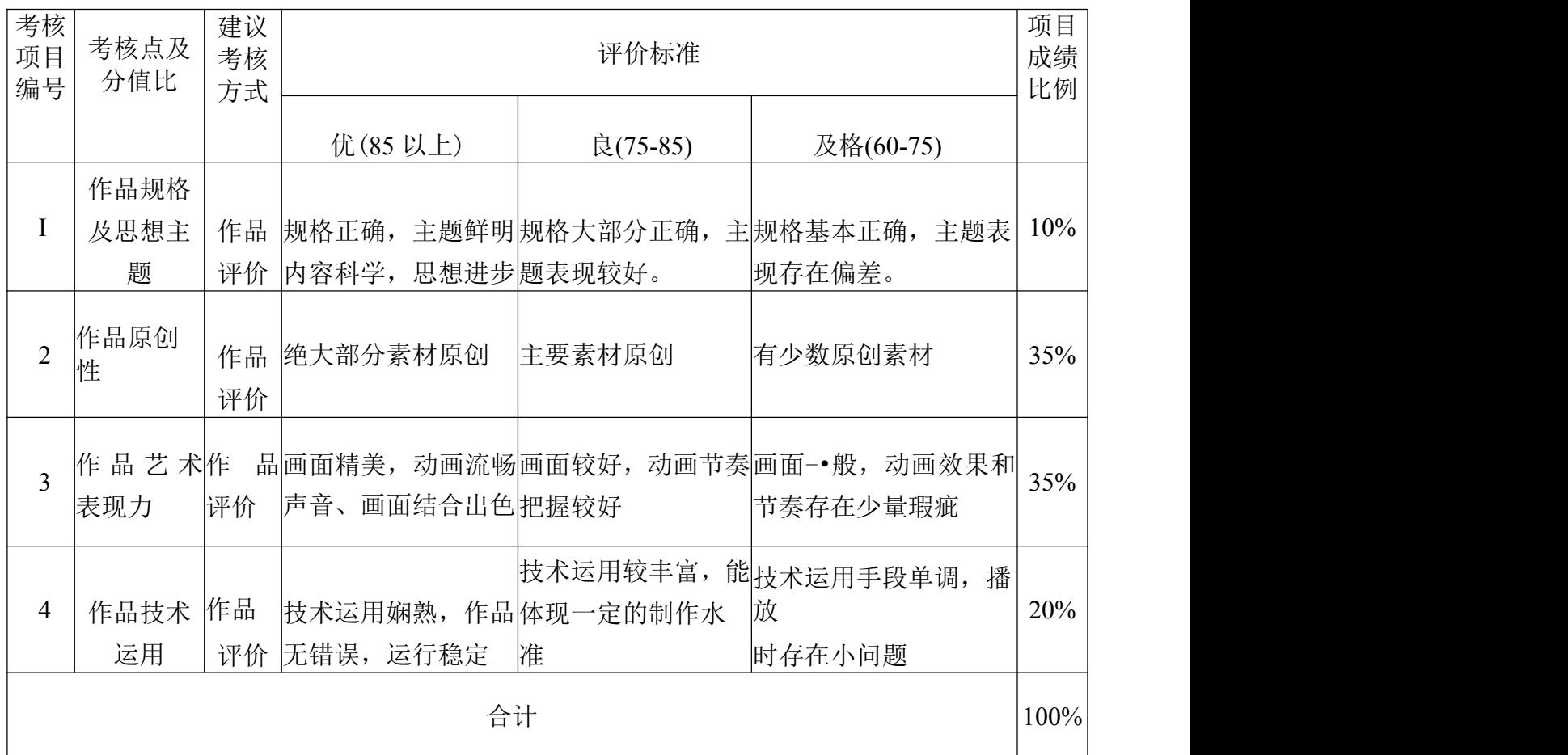

### **3**、理论知识考试**(30%)**

试题由本课程在试题库中随机抽取题目组合而成,试题库按照题目类 型、难度系数归类。

### 表 **13** 课程考核命题题库

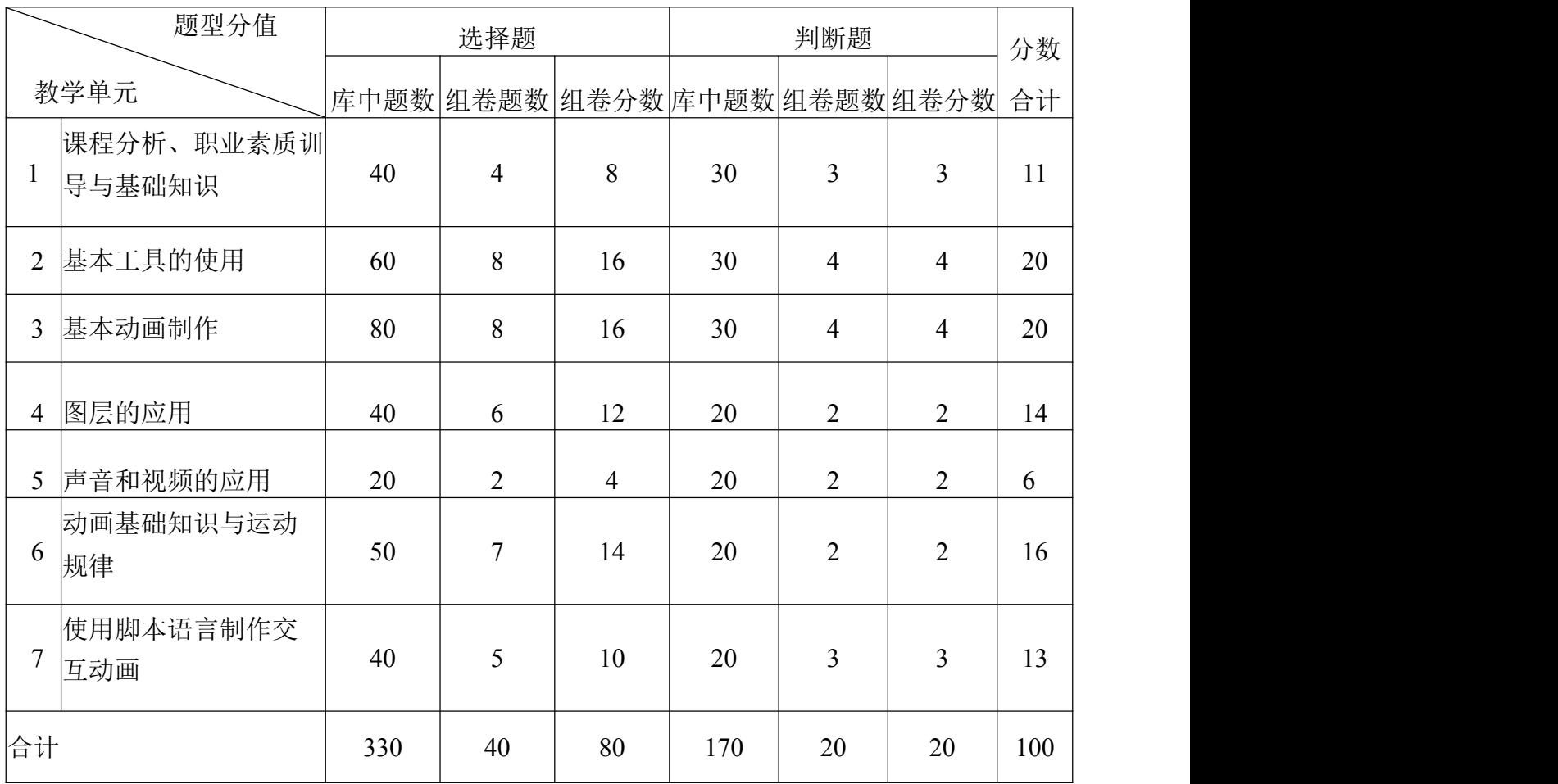